# Study of the influence of mesh quality on Design Optimization procedures : some examples in FreeFem++

# F. Hecht

Laboratoire Jacques-Louis Lions Universit´e Pierre et Marie Curie Paris, France

with J. Periaux and J. Leskinen

<http://www.freefem.org> <mailto:hecht@ann.jussieu.fr>

With the support of ANR (French gov.)

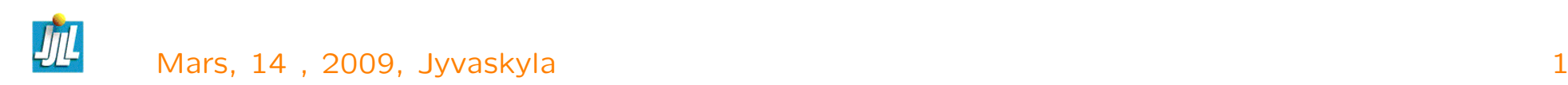

# PLAN

- Introduction Freefem++
- The problem Potientiel/ Navier Stokes
- the mesh constraint
- the mesh adapation
- Optimization algorithms
- –
- Conclusion / Future

# http://www.freefem.org/

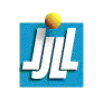

## the MDO Problem

The problem is a classical optimization procedure, dealing with a potential flow around three ellipses where target is just the reconstruction of the potential values on the three ellipses. Both computation and mesh generation are done with freefem $++$  software. Two cases are presented with mesh adaptation to get a fine result, but the mesh on the ellipses depend of the solution and of a parameter. So the cost function depends strongly on the boundary mesh and to show this we try to build mesh with a constant discretization on the boundary. It is shown on this simple case how an optimization procedure works in case on constant (prescribed) mesh on boundary, or do not work otherwise. We will provide an explanation why and how this result can be generalized.

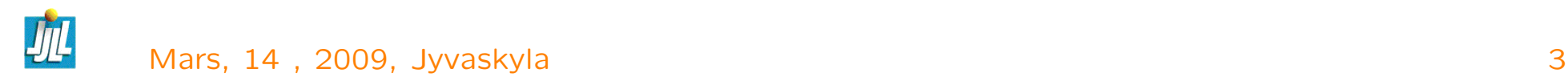

# FreeFem++

FreeFem++ is a software aimed to solve numerically partial differential equation in  $\mathbf{R}^d$ ,  $d=2, \texttt{3}.$  it is a new version of FreeFem. As its name indicates, it is a public domain software based on Finite Element Method.

The freefem language allows for a quick specification of any partial differential system of equations and it can manipulated of data on multiple meshes.

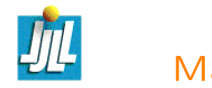

# For who ? For what ?

For R&D, researcher, teacher, professor, student, ...

- To do software prototyping
- To learn or teach Finite Element Method
- To explain variational formulation (weak form)
- To make numerical experiment
- To try new algorithm

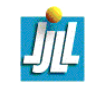

#### The main characteristics of FreeFem++ 2D/(3D) I/III

- Problem description (real or complex) by their variational formulations, with access to the internal vectors and matrices if needed.
- Multi-variables, multi-equations, bi-dimensional, tri-dimensional , T tridimensional, static or time dependent, linear or nonlinear coupled systems ; however the user is required to describe the iterative procedures which reduce the problem to a set of linear problems.
- Easy geometric input by analytic description of boundaries by pieces ; however this module is not a CAD system ; for instance when two boundaries intersect, the user must specify the intersection points.
- Automatic mesh generator, based on the Delaunay-Voronoi algorithm. Inner points density is proportional to the density of points on the boundary.

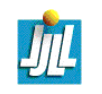

## The main characteristics of FreeFem++ 2D/(3D) II/III

- Metric-based anisotropic mesh adaptation in 2D. The metric can be computed automatically from the Hessian of any FreeFem++ function .
- High level user friendly typed input language with an algebra of analytic and finite element functions.
- Multiple finite element meshes within one application with automatic interpolation of data on different meshes and possible storage of the interpolation matrices.
- A large variety of triangular finite elements : contant, linear and quadratic Lagrangian elements , discontinuous P1 (2D) and Raviart-Thomas elements (2D), elements of a non-scalar type, mini-element, ...(no quadrangles).
- Tools to define discontinuous Galerkin/ 2D ? ? formulations via the keywords : "jump", "mean", "intalledges").

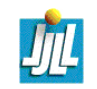

## The main characteristics of FreeFem++ 2D/(3D) III/III

- A large variety of linear direct and iterative solvers (LU, Cholesky, Crout, CG, GMRES, UMFPACK, SuperLU) and eigenvalue and eigenvector solvers.
- Near optimal execution speed (compared with compiled  $C++$  implementations programmed directly).
- Online graphics with OpenGL/GLUT, generation of ,.txt,.eps,.gnu, mesh files for further manipulations of input and output data.
- Many examples and tutorials : elliptic, parabolic and hyperbolic problems, Navier-Stokes flows, elasticity, Fluid structure interactions, Schwarz's domain decomposition method, eigenvalue problem, residual error indicator, ...
- A parallel version using mpi

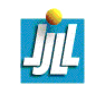

# Last add in 2006.. 2009

- interpolation matrix
- Matrix computation, block matrix, ....
- Variationnel inequality
- dynamic load facility
- New finite element P3, P4, Morley, BernardiRaugel
- Galerkin discontinue P1dc,P2dc,P3dc,P4dc
- New quadrature formular until d<sup>o</sup> 25 in 2D, up d<sup>o</sup> 6 in 3D.
- FFT, special functions j0,j1,jn,y0,y1,yh,erf, erfc, gamma,..
- 3D finites elements : P03d, P13d, P23D
- 3d mesh generation, tetgen, netgen, a layer mesher.
- 3d plot with OpenGL/GLUT library.

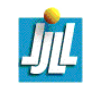

#### Build a simple Ellipses mesh

```
border G1(t=s,-s) { x=-s ; y=t ; label=1; };
border G2(t=-s,m*s){ x=t ; y=-s ; label=1 ; } ;
border G3(t=-s,s){ x=m*s ; y=t ; label=1; } ;
border G4(t=m*s,-s){ x=t; y=s; label=1; };
                                                                      // three ellipses
macro Ellipse(t,xx,yy,i) {
        xx = (l\#i * cos(t)) * re\#i\#x + (h\#i * sin(t)) * re\#i\#y + x\#i;vy = -(1\#i * cos(t)) * re\#i \# y + (h\#i * sin(t)) * re\#i \# x + y \#i ; } // EOM
border e1(t = 2*pi, 0){ Ellipse(t,x,y,1); label=3; }
border e2(t = 2*pi, 0){ Ellipse(t,x,y,2); label=3; }
border e3(t = 2*pi, 0){ Ellipse(t,x,y,3); label=3; }
mesh th = buildmesh(
  G1(nb) + G2(nb) + G3(nb) + G4(nb)+ e1(n1) + e2(n2) + e3(n3)) ;
```
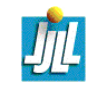

## Solve PDE the problem (a potentiel flow)

```
// define finite element space
fespace Xh(th,P2) ;
Xh p,q ;
                                                  // macros
macro div(u1,u2) (dx(u1)+dy(u2)) //
macro Grad(p) [dx(p), dy(p)] //
problem Potentiel(p,q,solver=CG)= int2d(th)(Grad(p)'*Grad(q)) +
on(1,p=u1infty*x+u2infty*y) ;
                                     // to build the cost ...
real[int] p1(n1), p2(n2), p3(n3);
real[int] op1(n1),op2(n2),op3(n3);
macro Pboundary(i)
for(int t = 0; t < n\#i; t++)
{ real tt = 2.*pi*t/n\#i, xx, yy;Ellipse(tt,xx,yy,i) ;
   p\#i(t) = p(xx, yy); } / EOM
Pboundary(1) ; Pboundary(2) ; Pboundary(3) ;
```
# Laplace equation in 3d (same coding)

```
The 3d FreeFem++ code :
```

```
mesh3 Th("3dmesh.mesh"); \sqrt{2} load a mesh.
fespace Vh(Th,P13d) ; // define the P1 EF space
```

```
Vh u,v ;
```

```
macro Grad(u) [dx(u), dy(u), dz(u)] // EOM
```

```
solve vlaplace(u, v, solver=CG) =
  int3d(Th) (Grad(u)'*Grad(v)) + int3d(Th) (1*v)
 + on(2,u=2); / on \gamma_2
```
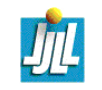

#### Solve incompressible Navier Stokes flow (3 Slides)

```
// define finite element space Taylor Hood.
fespace XXMh(th,[P2,P2,P1]) ;
XXMh [u1,u2,p], [v1,v2,q] ;
                                                         // macro
macro div(u1,u2) (dx(u1)+dy(u2)) //
macro grad(u1,u2) \left[ dx(u1), dy(u2) \right] //
macro ugrad(u1,u2,v) (u1*dx(v)+u2*dy(v)) //
macro Ugrad(u1, u2, v1, v2) [ugrad(u1, u2, v1), ugrad(u1, u2, v2)]
                                          // solve the Stokes equation
solve Stokes ([u1,u2,p],[v1,v2,q],solver=UMFPACK) =
   int2d(th) ( dx(ul)*dx(v1) + dy(u1)*dy(v1)+ dx(u2)*dx(v2) + dy(u2)*dy(v2)
```

```
+ p*q*(0.000001)
          - p*div(v1,v2) - q*div(u1,u2)
+ on(1,u1=u1infty,u2=u2infty)
+ on (3, u1=0, u2=0);
```
real nu=1./100. ;

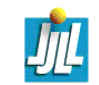

# the tangent PDE

```
XXMh [up1,up2,pp] ;
varf vDNS ([u1,u2,p],[v1,v2,q]) = // Derivative (bilinear part
   int2d(th)(
           + nu * (dx(u1)*dx(v1) + dy(u1)*dy(v1)+ dx(u2)*dx(v2) + dy(u2)*dy(v2)+ p*q*1e-6 + p*dx(v1)+ p*dy(v2)+ dx(u1)*q+ dy(u2)*q+ Ugrad(u1,u2,up1,up2)'*[v1,v2]
           + Ugrad(up1,up2,u1,u2)'*[v1,v2] \qquad \qquad )
 + on(1,2,3,u1=0,u2=0);
varf vNS ([u1, u2, p], [v1, v2, q]) = // the RHS
   int2d(th)+ nu * (dx(up1)*dx(v1) + dy(up1)*dy(v1)+ dx(up2)*dx(v2) + dy(up2)*dy(v2)+ pp*q*(0.000001)
           + pp * dx (v1) + pp * dy (v2)+ dx(up1)*q+ dy(up2)*q+ Ugrad(up1,up2,up1,up2)<sup>'*</sup>[v1,v2]
          \lambda+ on (1, 2, 3, u1=0, u2=0);
```
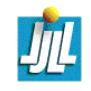

## Nolinear Loop, to solve INS with Newton Method on adapted mesh

```
for(int rre = 100; rre <= 100; rre *= 2) // continuation on the reylnods
\{ re=min(real(rre),100.);
    th=adaptmesh(th,[u1,u2],p,err=0.1,ratio=1.3,nbvx=100000,
                  hmin=0.03,requirededges=lredges) ;
    [u1, u2, p] = [u1, u2, p]; // after mesh adapt: interpolated old \rightarrow new th
    [up1,up2,pp]=[up1,up2,pp];
    real[int] b(XXMh.ndof),w(XXMh.ndof) ;
    int kkkk=3 ;
    for (i=0 ;i<=15 ;i++) // solve steady-state NS using Newton method
    \{ \text{if} \quad (\text{i%kkk} == 1){ kkkk*=2 ; // do mesh adatpation
            th =adaptmesh(th, [u1, u2], p, err=0.05, ratio=1.3, nbvx=100000, hmin=0.01);
            [u1,u2,p]=[u1,u2,p] ; // resize of array (FE fonction)
            [up1,up2,pp]=[up1,up2,pp];
            b.resize(XXMh.ndof) ; w.resize(XXMh.ndof) ; }
        nu =LL/re; \frac{1}{2} set the viscsity
        up1[] = u1[];
        b = vNS(0, XXMh);
        matrix Ans=vDNS(XXMh,XXMh) ; // build sparse matrix
        set(Ans,solver=UMFPACK) ;
        w = Ans^{\texttt{-1*b}}; \frac{1}{1} , \frac{1}{1} , \frac{1}{1} , \frac{1}{1} , \frac{1}{1} , \frac{1}{1} , \frac{1}{1} , \frac{1}{1} , \frac{1}{1} , \frac{1}{1} , \frac{1}{1} , \frac{1}{1} , \frac{1}{1} , \frac{1}{1} , \frac{1}{1} , \frac{1}{1} , \frac{1}{1} , \u1[] - = w :
        if(w.12 < 1e-4) break : }
```
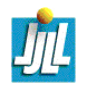

## Idea for aniso-mesh with affine Finites Elements

- Equidistribuate the error
- Error on one edge

$$
\frac{1}{6} \sup_{e \in \{a,b,c\}} \sup_{K} |^{t} \vec{e} H \vec{e}|
$$

– Let introduce a metric M (a field on symmetric  $> 0$  matrix, to change the way to compute a length.

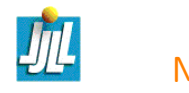

# A main IDEA

- The difficulty is to find a tradeoff between the error estimate and the mesh generation, because this two work are strongly different.
- To do that, we propose way based on a metric M and unit mesh w.r.t M
- The metric is a way to control the mesh size.
- remark : The class of the mesh which can be created by the metric, is very large.

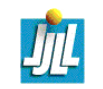

#### Example of mesh adapted for 2 functions

$$
f_1 = (10x^3 + y^3) + \operatorname{atan2}(0.001, (\sin(5y) - 2x))
$$

$$
f_2 = (10y^3 + x^3) + \operatorname{atan2}(0.01, (\sin(5x) - 2y)).
$$

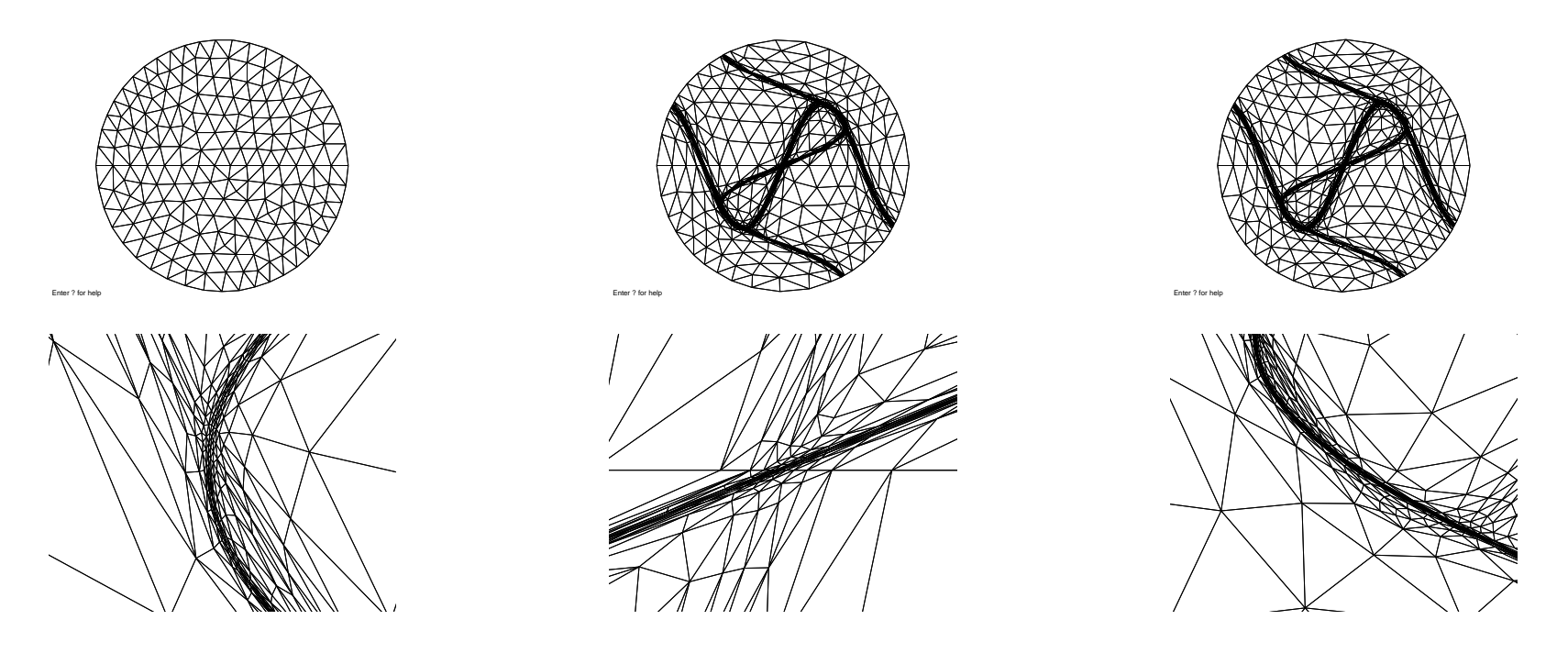

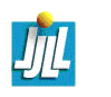

# Metric / unit Mesh

In Euclidean geometry the length  $|\gamma|$  of a curve  $\gamma$  of  $\mathbb{R}^d$  parametrized by  $\gamma(t)_{t=0..1}$  is

$$
|\gamma| = \int_0^1 \sqrt{<\gamma'(t), \gamma'(t)>} dt
$$

We introduce the metric  $\mathcal{M}(x)$  as a field of  $d \times d$  symmetric positive definite matrices, and the length  $\ell$  of  $\Gamma$  w.r.t Mis :

$$
\ell = \int_0^1 \sqrt{<\gamma'(t), \mathcal{M}(\gamma(t))\gamma'(t)>} dt
$$

The key-idea is to construct a mesh where the lengths of the edges are close to 1 accordingly to  $M$ .

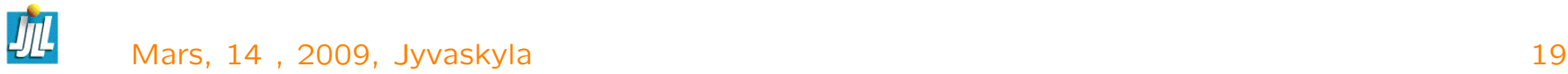

#### Remark on the Metric

Let  $S$  be a surface, parametrized by

$$
F(u) \in R^3 \quad \text{with}(u) \in \mathbb{R}^2, \text{ and let } \quad \Gamma(t) = F(\gamma(t)), t \in [0, 1]
$$

be a curve on the surface. The length of the curve Γ is

0

$$
|\Gamma| = \int_0^1 \sqrt{<\Gamma'(t), \Gamma'(t)>} dt
$$

$$
|\Gamma| = \int_0^1 \sqrt{<\gamma'(t), \, ^t\partial F \partial F \gamma'(t)>} dt
$$

and on a parameteric surface the metric is

 $M = {}^t \partial F \partial F$ 

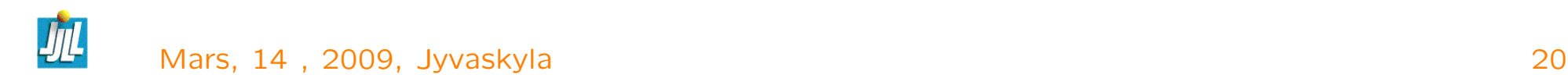

#### the Metric versus mesh size

at a point  $P$ ,

$$
\mathcal{M} = \begin{pmatrix} a & b \\ b & c \end{pmatrix}
$$

$$
\mathcal{M} = \mathcal{R} \begin{pmatrix} \lambda_1 & 0 \\ 0 & \lambda_2 \end{pmatrix} \mathcal{R}^{-1}
$$

where  $R = (v_1, v_2)$  is the matrix construct with the 2 unit eigenvectors  $v_i$ and  $\lambda_1, \lambda_2$  the 2 eigenvalues.

The mesh size  $h_i$  in direction  $v_i$  is given by  $1/\sqrt{ }$ √  $\overline{\lambda_i}$ 

$$
\lambda_i=\frac{1}{h_i^2}
$$

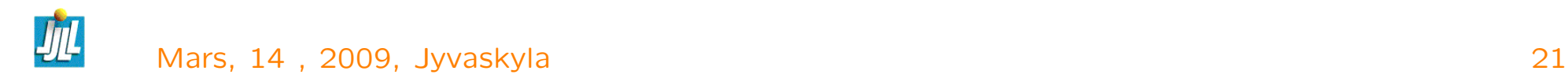

# Remark on metric :

If the metric is independant of position, then geometry is euclidian. But the circle in metric become ellipse in classical space.

Infact, the unit ball (ellipse) in a metric given the mesh size in all the direction, because the size of the edge of mesh is close to 1 the metric.

If the metric is dependant of the position, then you can speak about Riemmanian geometry, and in this case the sides of triangle are geodesics, but the case of mesh generation, you want linear edge.

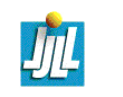

#### Metrix intersection

The unit ball  $\mathcal{B}(\mathcal{M})$  in a metrix M plot the maximum mesh size on all the direction, is a ellipse.

If you two unknows u and v, we just compute the metrix  $\mathcal{M}_v$  and  $\mathcal{M}_u$ , find a metrix  $\mathcal{M}_{uv}$  call intersection with the biggest ellipse such that :

 $\mathcal{B}(\mathcal{M}_{uv}) \subset \mathcal{B}(\mathcal{M}_{u}) \cap \mathcal{B}(\mathcal{M}_{v})$ 

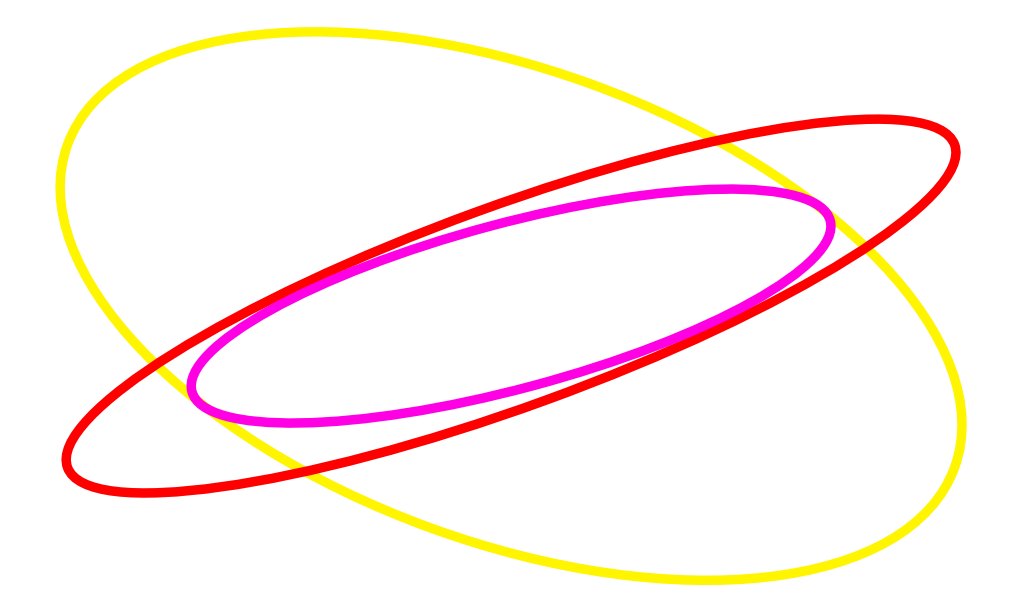

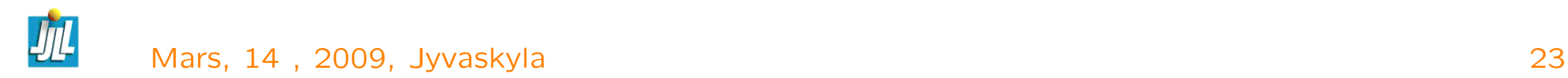

# 2 Direct Problem Demo

Execute ellipse-potentiel/Demo.edp

Execute NSI/NSI-demo.edp

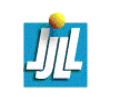

Mars, 14 , 2009, Jyvaskyla 24

### The optimize tools in FreeFem++ to day

- NLGC Non linear Conjugade Gradient
- BFGS the classical BFGS tools
- newuoa a algorithm without derivative from M.J.D. Powell (mjdp@cam.ac.uk) (add yesterday)

```
The functionnal
func real J(real[int] & par)
{ \nvert \text{ real }} ddd = max( par.linfty-3.,0.); \ell a trick to bound
  if (ddd>0) ddd = 100*ddd*ddd;real cost ;
  include "OnePb.edp"
 return cost+ddd ;
}
```
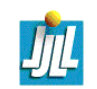

#### The code to do optimization process

```
func real[int] DJ(real[int] & Z)
\{// numerical derivative exercice
  real eps=1e-2; real [int] par(Z);
  for(int i=0; i<2.n;++i)
   { real pari=par[i] ;
    par[i] = par[i] -eps; real c0=J(par);par[i] = par[i]+2*eps; real cl=J(par);
    Z[i] = (c1-c0)/(2*eps); par[i] = pari;
   }
  return Z ;}
```

```
real cost1=BFGS(J,DJ,Z,eps=1.e-2,nbiter=15) ;
real cost=newuoa(J,Z,rhobeg=2*Z[0],rhoend=1e-6,npt=N*N+1) ;
```
Execute ellipse-potentiel/Comp.edp

Execute ellipse-potentiel/Demo-B.edp

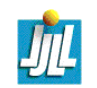

# Conclusion et future (for freefem++)

It is a useful tool to mixte all equations to teaches Finite Element Method, to test some nontrivial algorithm and write paper.

- 3D a improvement version
- 3d mesh adaptation
- 3d plot
- add AG optimize tools
- $-$  Optimization FreeFem $++$
- Suite and END.

Thank, for your attention ?

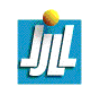